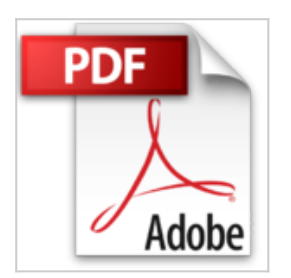

## **JE ME METS WORD 2007**

SERVANE HEUDIARD

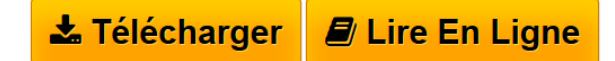

**JE ME METS WORD 2007** SERVANE HEUDIARD

**[Download](http://bookspofr.club/fr/read.php?id=2754003967&src=fbs)** [JE ME METS WORD 2007 ...pdf](http://bookspofr.club/fr/read.php?id=2754003967&src=fbs)

**[Read Online](http://bookspofr.club/fr/read.php?id=2754003967&src=fbs) [JE ME METS WORD 2007 ...pdf](http://bookspofr.club/fr/read.php?id=2754003967&src=fbs)** 

## **JE ME METS WORD 2007**

SERVANE HEUDIARD

**JE ME METS WORD 2007** SERVANE HEUDIARD

## **Téléchargez et lisez en ligne JE ME METS WORD 2007 SERVANE HEUDIARD**

## 240 pages

Présentation de l'éditeur

Vous possédez depuis peu un ordinateur équipé de Word, car on vous a assuré que cela allait vous permettre de créer toutes sortes de documents originaux ? Malgré tout, vous hésitez encore un peu, car vous savez à peine utiliser un clavier. Rassurez-vous : ce livre va vous aider à franchir toutes les étapes en douceur pour devenir un as de Word

À vous la saisie !.

Avant toute chose, apprenez ou révisez les rudiments pour bien vous servir de la souris et du clavier. Ensuite, passez à la pratique en découvrant votre nouvel allié : Word. Saisissez le texte de votre choix, corrigez-le en sélectionnant, en supprimant et en insérant des caractères, puis enregistrez le tout : vous venez de créer votre premier document !

Créez les plus beaux textes

Apprenez à enjoliver les caractères et les paragraphes de votre texte en quelques clics. Dynamisez la présentation de l'ensemble au moyen de listes ou de tableaux. Renforcez l'impact de vos documents en les illustrant avec des images, issues de votre collection personnelle ou dessinées pour l'occasion dans Word. Un dernier coup de pinceau

Peaufinez l'allure de votre document en numérotant les pages ou en modifiant leur disposition. Faites une ultime vérification de l'aspect général, puis procédez à l'impression, afin d'obtenir une version papier de votre document.

Être à l'aise avec ma souris et mon clavier

Découvrir la fenêtre de Word 2007 Afficher mes documents à ma guise Sélectionner, supprimer et insérer Corriger automatiquement les fautes d'orthographe

Trouver des synonymes pour m'aider à rédiger

Insérer des caractères absents du clavier

Disposer mon texte en colonnes comme dans un article

Profiter des styles pour optimiser la mise en forme

Illustrer un document avec des images

Imprimer des pages dans l'orientation de mon choix

Insérer une table des matières au début ou à la fin du document

Ajouter un tableau et des légendes

Envoyer un document par courrier électronique

Réaliser un organigramme ou dessiner un schéma

Gagner du temps grâce à 65 raccourcis clavier

Biographie de l'auteur

Servane Heudiard est l'auteur de plusieurs livres à succès comme " J'apprends le clavier ", " Spécial

Débutants – Photographie numérique facile ", " L'Internet à la maison Facile ", " Mes tout premiers pas avec Windows Vista ".

Download and Read Online JE ME METS WORD 2007 SERVANE HEUDIARD #OKFC0UBTDPN

Lire JE ME METS WORD 2007 par SERVANE HEUDIARD pour ebook en ligneJE ME METS WORD 2007 par SERVANE HEUDIARD Téléchargement gratuit de PDF, livres audio, livres à lire, bons livres à lire, livres bon marché, bons livres, livres en ligne, livres en ligne, revues de livres epub, lecture de livres en ligne, livres à lire en ligne, bibliothèque en ligne, bons livres à lire, PDF Les meilleurs livres à lire, les meilleurs livres pour lire les livres JE ME METS WORD 2007 par SERVANE HEUDIARD à lire en ligne.Online JE ME METS WORD 2007 par SERVANE HEUDIARD ebook Téléchargement PDFJE ME METS WORD 2007 par SERVANE HEUDIARD DocJE ME METS WORD 2007 par SERVANE HEUDIARD MobipocketJE ME METS WORD 2007 par SERVANE HEUDIARD EPub **OKFC0UBTDPNOKFC0UBTDPNOKFC0UBTDPN**